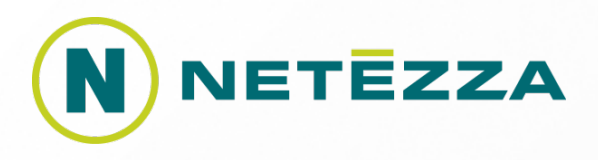

# **Massively parallel analytics for large datasets in R with** *nza* **package**

Cezary Dendek, Przemysław Biecek, Paweł Chudzian, Justin Lindsey

useR! 2010 July 21, 2010

### **Main assumptions**

- **Data stored in Netezza Performance Server database**
	- > Provides data parallelism in cluster environment
	- > Provides what R lacks: performance & out-of-memory storage
- **Processing should be close to the (large) data** 
	- > Limit a data transfer between the cluster nodes

#### • **Symmetrical processing**

- > Single Instruction Multiple Data
- > Lack of deadlocks due to smart representation

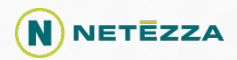

### **Tradeoff between Flexibility and Performance**

- R language (high flexibility, low performance)
- In-database processing
- C++ language (low flexibility, high performance)

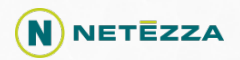

### **Approaches to data processing in** *nza*

#### • **Direct data processing in R**

- > Execution of R functions passed to **data operators**
- > Abstraction over SQL
- > Parallel execution over the data chunks
- > High flexibility, medium performance

#### • **Construction of statistical models using in-database processing**

- > Efficient, parallel algorithms for model construction
- > High performance, medium flexibility

#### • **High performance&flexibility**

- > Fast in-database calculation of data aggregates
- > Flexibility of aggregate manipulation in R

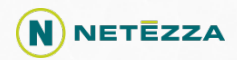

### **Direct parallel data processing in R**

- **R code is executed in database, close to data and in parallel.**
- *Data operator* **is responsible for** 
	- > Propagation of given task and data stream to R
	- > Selecting optimal model of execution
	- > Propagation of the results to DB
- **Data operators**

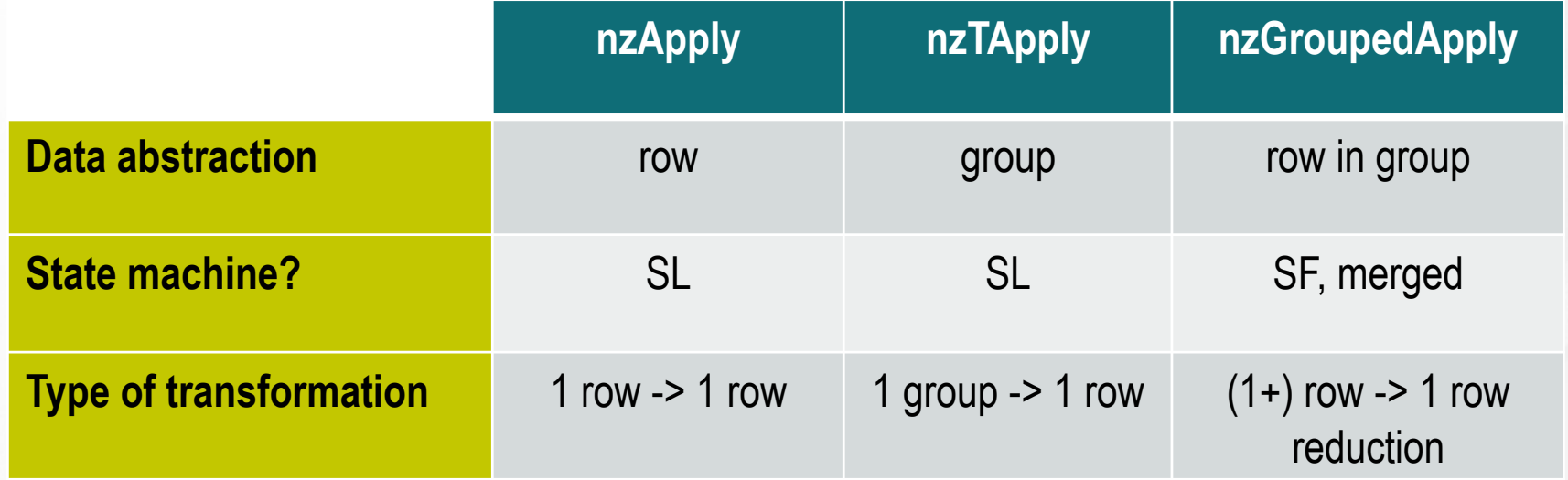

### **Direct parallel data processing in R**

```
library(nza) 
nzConnectDSN("NSQL") 
nzadults <- nz.data.frame("database..table")
```
FUN1 <- function(x)  $\sqrt{\sqrt{2\pi}}$  {sqrt(x[[1]])} FUN2 <- function(x)  ${mean(x)}$ 

nzApply(nzadults[,1:2], FUN1, output.table="ttable1") nzTApply(nzadults[,1:3], nzadults[,4], FUN2, output.table="ttable2")

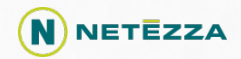

### **In-database processing**

- **Efficient, specialized parallel algorithms (SQL+native processing)** 
	- > Decision trees (classification and regression)
	- $> K -$  means
	- > Naive Bayes
	- > One- and two-way ANOVA
	- > Simple statistics and support for hypothesis testing
- **Output compatible with native R objects**
- **Model creation and application**

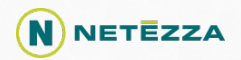

#### **In-database processing Decision trees [regression]**

- Tree building
	- $\rightarrow$  tree.model = nzDecTree (form, data, outtable = uniqueTableName(), minsplit = 1000, maxdepth = 62,  $id = "id",$  qmeasure = "wAcc")
- Prediction
	- > predict.nzDecTree (*tree.model*, newdata, id = "id")
- · Generic
	- > print (tree.model), plot (tree.model)

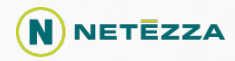

#### **In-database processing Decision trees [regression]**

- Tree building
	- $\rightarrow$  tree model = nzRegTree (form, data, outtable = uniqueTableName(), minimprove =  $0.1$ , maxdepth =  $62$ , minsplit =  $2$ , id = "id")
- Prediction
	- > predict.nzRegTree (tree.model, newdata, id = "id")
- · Generic
	- > print (tree.model), plot (tree.model)

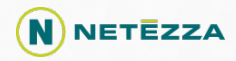

#### **In-database processing K – means**

- · Model building
	- $>$  model = nzKMeans (data,  $k = 2$ , maxiter = 10, distance = "euclidean", outtable = unique TableName(),  $id = "id",$ getLabels =  $F$ , randseed = 1234)
- Prediction

> predict.nzKMeans (*model*, newdata, id = "id")

- · Generic
	- > print (*model*)

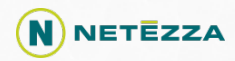

#### **In-database processing Naive Bayes**

- Model building
	- > model = nzNaiveBayes (form, data, outtable = uniqueTableName(),  $id = "id")$
- Prediction
	- > predict.nzNaiveBayes (*model*, newdata, id = "id")
- · Generic
	- > print (*model*)

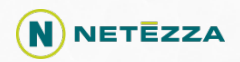

#### **In-database processing ANOVA**

- Testing hypothesis about means
	- > model.av = nzAnova (form, data, outtable = uniqueTableName())
- · Generic
	- > print (model.av)

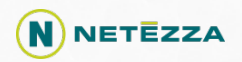

#### **In-database processing Example R session**

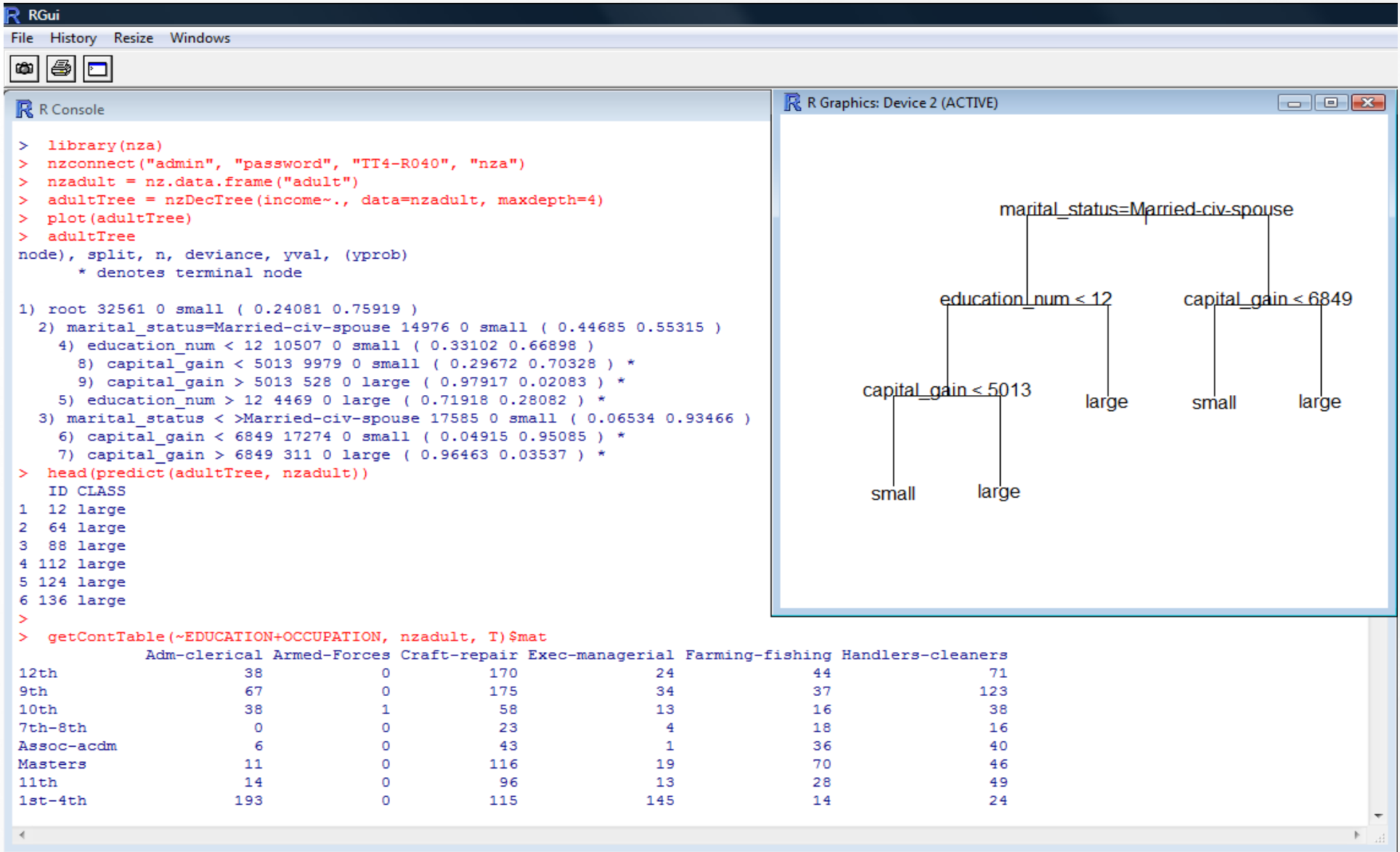

 $\hat{\mathbf{N}}$  NETEZZA

## **Data aggregates (high performance & flexibility)**

- Decomposition of model creation into:
	- > In-database calculation of Sufficient Statistics for model construction
		- > Dot product matrix (X<sup>T</sup>X)
		- > Multivariate contingency table
	- > Model fitting directly in R environment

## • Data aggregates

- > Computed "close" to the data in (embarassingly) parallel way
- > Information extraction (reduction of the data being transfered)
- > Does not reduce flexibility of model creation
- > Computed and transmitted once, used multiple times

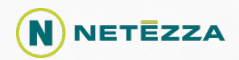

## **Dot product (XTX) matrix**

- **Sufficient statistics for linear models**
- **In-database calculation of model matrix with**
	- > support for categorical variables (dummy variables)
	- > support for continuous variables (centering, scaling)
	- > support for bootstrap samples and weighted case
- **Model size depends only on the number of columns (and levels)**

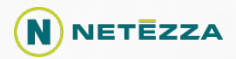

## **Dot product (XTX) matrix**

- **nza functions using the dot product matrix:**
	- > nzLm(formula, nzdf)
	- > nzRidge(formula, nzdf, lambda=10)
	- > nzPCA(formula, nzdf)
	- > *nzANOVA(*formula*, nzdf)*
	- > *nzPCR(*formula*, nzdf)*
	- > *nzCanonical(*formula*, nzdf)*
- **R package nzMatrix can operate on matrices as large as e.g. 100k x 100k (limited by total RAM of the NPS)**

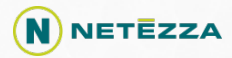

## **Multivariate Contingency Table**

• **2 or more categorical variables (a multimatrix, a hypercube)** 

- **The "dot product" matrix for categorical data**
- • **Analysis of the relations and correspondence between given variables (correlation, CA, MCA)**

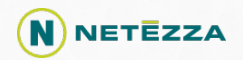

## **Multivariate Contingency Table**

- **Aggregate creation:** 
	- > Actual

model = nzTable (form, nzdf, makeMatrix=T)

> Read from DB

model = getContTab(form, nzdf, makeMatrix=F)

- **Example** 
	- > getContTab(~EDUCATION+OCCUPATION, nzadult, T)

## **Multivariate Contingency Table**

- *nza* **functions that make use of contingency table:** 
	- > nzca(form, nzdf, ...)
	- > nzchisq.test(form, nzdf, ...)
	- > nzMantelHenszel.test(form, nzdf, ...)
	- > *nzGoodman(form, nzdf, …)*
- **Compute once and reuse**

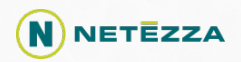

### **Summary:** *nza*

- **Provides various tools and strategies for parallel, out-of-memory data processing** 
	- > Direct use of R code with specialized data operators
	- > R wrappers for specialized in-DB functions for model creation
	- > In-DB intensive calculation of data aggregates (sufficient statistics) and R functions for model creation (from suff. statistics)
- **Uses Netezza Performance Server as a backend**

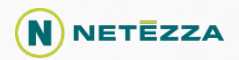

## **Thank you**

# **Questions?**

# **cdendek@netezza.com**

**pbiecek@netezza.com**

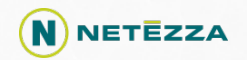